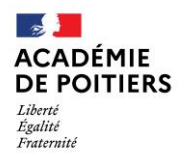

Direction des services départementaux de l'éducation nationale de Charente

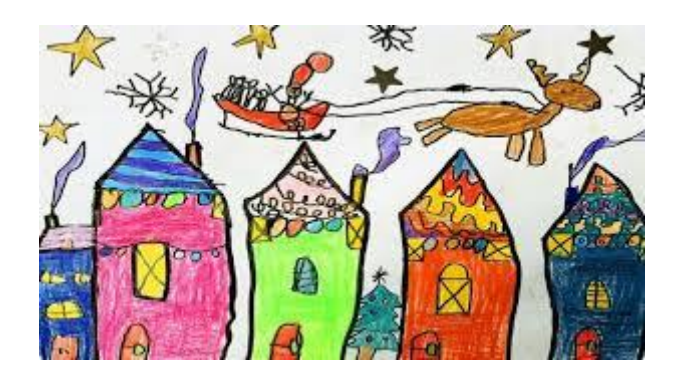

Lundi 14 décembre 2020

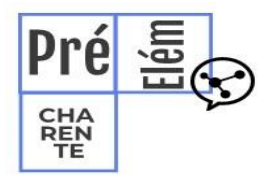

La lettre de la circonscription Charente Préélémentaire N° 14 **L'équipe de circonscription vous accompagne Et vous souhaite d'excellentes fêtes de fin d'année Prenez soin de vous**

**I- Direction :**

**Un grand merci à toutes les directrices, tous les directeurs, équipes enseignantes, membres de RASED, pour l'engagement quotidien, la persévérance, l'attention et la bienveillance qui contribuent à la réussite du parcours scolaire de chaque élève.**

Le blog de la circonscription Charente Préélémentaire :

<http://blogs16.ac-poitiers.fr/charente-preelementaire/>

**Concours « Non au harcèlement »**

Information jointe à cette lettre

**II- Pédagogie**

 **Egalité Fille Garçon**

Un quiz à réaliser sur: <http://blogs16.ac-poitiers.fr/charente-preelementaire/2020/11/29/legalite-en-un-quizz/>

# **Histoire des arts**

5 607 249 ou quand l'art devient le temps et le temps devient l'art.

L'un des Détails de Roman Oplaka, dont chacun constitue une partie de l'oeuvre OPALKA 1965 / 1 - ∞

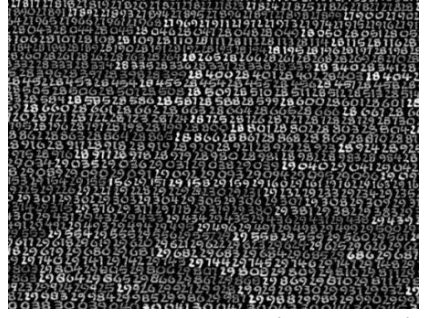

En 1965, **Roman Opalka** a une idée qui orientera sa création durant quarantesix années. Sur des toiles de 196x135 cm, il inscrivit sans relâche la suite numérique. Les chiffres font environ 5 mm de haut, peints avec un pinceau taille 0. Il commença à peindre (le nombre 1 donc) en blanc sur fond noir et à partir de 1972, il ajouta 1 % de blanc à chaque fond de nouvelles toiles. En 2008 arriva le moment où il finit par peindre en blanc sur blanc. Il appela cela le « blanc mérité ». Parallèlement à cela, Roman Opalka se prit en photo, toujours avec le même cadre et la même pose après chaque journée de travail. À partir

de 1968 il commença également à enregistrer sa voix prononçant en polonais les nombres qu'il était en train de peindre. L'œuvre de Roman Opalka aura duré 46 ans, se compose de 231 toiles, de milliers d'autoportraits et d'heures d'enregistrement. Elle s'est conclue sur le nombre 5 607 249, inscrit le jour de sa mort, le 6 août 2011.

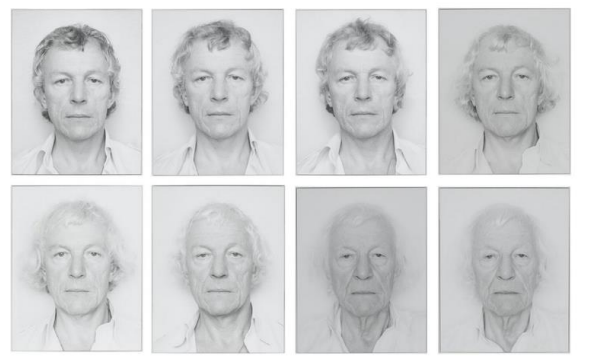

« Ses toiles nous font ressentir les traces du temps. L'œuvre matérialise, dans son fond et dans sa forme, le temps passé à sa réalisation et le temps virtuel que nous passons à la lecture/contemplation. Cette tentative d'épuisement est évidemment toujours vaine, l'infinité de la progression numérique et du temps nous dépassera toujours. »

(Chacune de ses toiles coûte à l'heure actuelle aux alentours du million d'euros…)

Série d'autoportraits (extraits)

#### Liens :

site de l'artiste [: http://www.opalka1965.com/fr/index\\_fr.php](http://www.opalka1965.com/fr/index_fr.php) courte vidéo de présentation du projet artistique (plutôt C3) [: https://www.youtube.com/watch?v=p5I0rDF\\_xpQ](https://www.youtube.com/watch?v=p5I0rDF_xpQ)

Travail en arts plastiques « à la manière de » R. Opalka :

- retour d'expérience :
	- o attention à la taille du support : A5 ou même A6 suffit (suivant la capacité des élèves à écrire petit)
	- o peut faire partie ou être enrichi par un travail de calligraphie (remplacer la suite numérique par une succession d'idéogrammes par exemple)
	- o après différents essais de couleurs, le blanc et noir semble être le mieux (blanc sur fond noir ou inverse)
	- o la feuille/carte peut être collée à la fin sur une autre plus grande de couleur opposée, constituant ainsi un cadre

# **EPS…mais pas que ! Le temps : une composante du mouvement en EPS**

Ce concept est un thème transversal dans de nombreuses disciplines enseignées à l'école. **Organisé et vécu corporellement par les élèves**, il est aussi présent en EPS. Pour autant, il reste difficile à appréhender. En dehors des mesures de temps, **tout geste en mouvement a son propre rythme. Cette notion est particulièrement présente dans les activités d'expression**. À partir de la maîtrise de cadences et de rythmes simples, le vocabulaire

temporel de l'enfant va être enrichi de structures rythmiques complexes, usage de contretemps, etc.

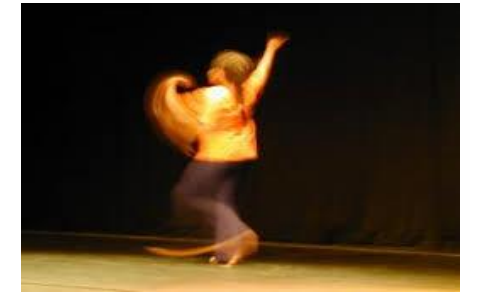

**En Danse**, le temps est une composante du mouvement, au même titre que les relations aux autres, l'espace et l'énergie. Cette notion de temps peut correspondre à un monde sonore extérieur, être retranscrit par le mouvement du danseur mais aussi être lié à la structure du mouvement lui-même qui produit une musicalité. Dans cette activité, il peut donc être abordé avec les élèves les différentes composantes du temps :

- Le rythme : c'est une succession de sons et de silences qui définit la mesure (tous les 2, 4 temps : rythme binaire, tous les 3 temps : rythme ternaire)
- La pulsation : battement régulier et continu
- Le tempo : qui est la vitesse de la pulsation (du lent au rapide)
- Les accents : ils ponctuent la valeur du temps de la phrase musicale. Ils se traduisent par un changement de direction, le mouvement d'un segment, un changement d'énergie ou un arrêt.
- La vitesse d'exécution qui va du très rapide au très lent
- La durée des actions, d'une phrase qui correspond à la valeur relative des notes.

#### *Alors...On danse ?*

Des ressources pour mettre en place des cycles DANSE :

**Un album à Danser en cycle 1 pour emmener les élèves dans la création (dès la MS)** :

GROUPE EPS DE RECHERCHE ACTION SUR LES LIVRES-JEUX, *Les sept secrets de Monsieur Unisson, Les aventures de Pensatou et Têtanlère, éditions Revue EPS* 

Une idée d'exploitation de l'académie de Grenoble [http://www.ac](http://www.ac-grenoble.fr/ien.grenoble5/IMG/pdf_etapresmonsieurunisson-2.pdf)[grenoble.fr/ien.grenoble5/IMG/pdf\\_etapresmonsieurunisson-2.pdf](http://www.ac-grenoble.fr/ien.grenoble5/IMG/pdf_etapresmonsieurunisson-2.pdf)

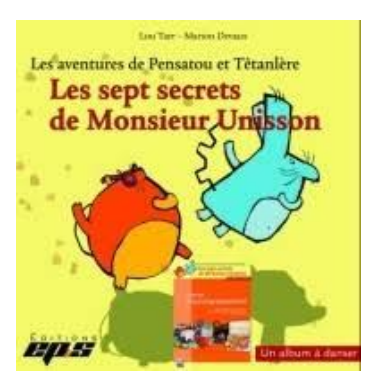

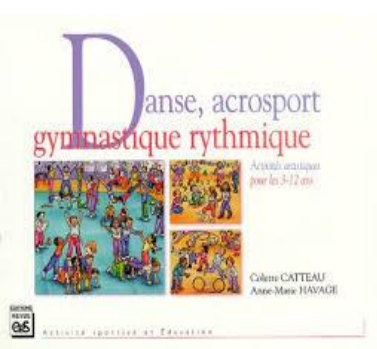

**Un outil pédagogique pour approfondir ses connaissances didactiques et présentant des situations faciles à mettre en place pour "oser" se lancer dans l'aventure des activités artistiques du cycle 1 au cycle 3** :

CATTEAU.C, HAVAGE A-M, *Danse, acrosport, gymnastique rythmique,* éditions REVUE EPS

Un dossier complet sur la danse de création et des situations pour tous les cycles : [http://www.circ-ien-andolsheim.ac-strasbourg.fr/IMG/pdf/danse-et-creation-](http://www.circ-ien-andolsheim.ac-strasbourg.fr/IMG/pdf/danse-et-creation-2017_cle019aa8.pdf)[2017\\_cle019aa8.pdf](http://www.circ-ien-andolsheim.ac-strasbourg.fr/IMG/pdf/danse-et-creation-2017_cle019aa8.pdf)

# **Le lundi un appli…**

# **L'appli du lundi**

# **Les outils pour créer des frises chronologiques**

On ne compte plus les outils qui permettent de créer en ligne des frises chronologiques ou des lignes du temps. Il est vrai que cette représentation visuelle de faits ou d'évènements sur une échelle de temps est particulièrement efficace pour rendre compte d'un parcours ou d'une évolution. Les frises chronologiques sont des outils favorisant la mémorisation.

C'est vrai que les ressources en la matière ne manquent pas. Ces outils peuvent être gratuits ou payants. Certains demande une identification ou la création d'un compte d'autres non.

Nous vous proposons ici deux possibilités

## **Frisechronos**

### <http://www.frisechronos.fr/>

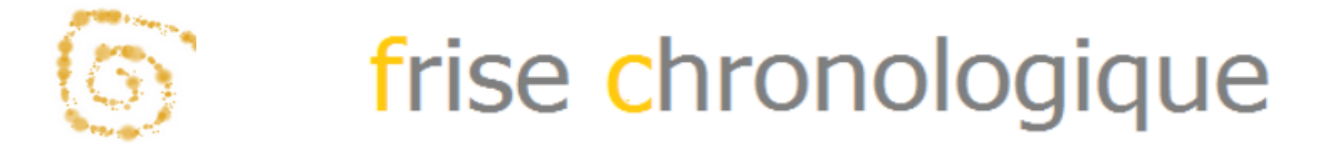

En Français et entièrement gratuit, Frisechronos vous permet de créer, générer et imprimer gratuitement des frises chronologiques. Vous trouverez des frises vierges prêtes à l'emploi sur de nombreux sujets. Celles-ci sont personnalisable. De nombreux documents ont déjà été créés avec l'outil qui pourront vous servir de point de départ. Une fois générées, il est possible d'exporter les créations au format pdf, jpg, Excel ou Open Office et même de transformer vos frises en version « 3D »

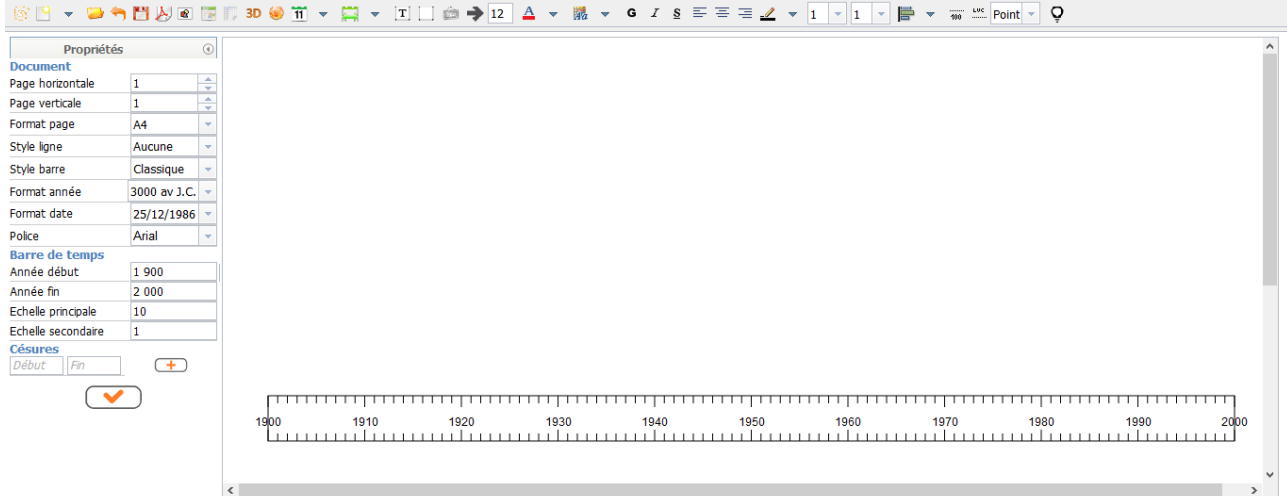

Le site propose un tutoriel de prise en main :

<https://www.youtube.com/watch?v=3f2YeUrenms&feature=youtu.be>

#### **« Frise chronologique » sur l'ENT One**

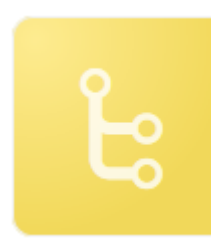

Pour les classes équipées avec cet ENT, il existe, dans les applications, un outil pour créer des frises.

Chaque événement est accompagné d'un encart permettant de publier du contenu additionnel (texte, image, son …). Chaque création peut être partagée avec un utilisateur ou un groupe d'utilisateurs.

Comme pour les autres outils de ONE, il existe un tutoriel pas-à-pas qui vous expliquera les différentes étapes :

Rappel :

- @Circo\_pre16 : Compte Twitter de la circonscription Charente Pré Élémentaire (vie des écoles, veille pédagogique, « astuces » numériques...

- <http://blogs16.ac-poitiers.fr/charente-preelementaire/> : Blog de la circonscription Charente Pré Élémentaire (contacts de l'équipe de circonscription, documents officiels, protocoles sanitaires, ressources disciplinaires, actualités...)

*Pour tout conseil d'utilisation des applications présentées dans cette rubrique, n'hésitez pas à contacter votre référent numérique de circonscription : [stephane.lastere@ac-poitiers.fr](mailto:stephane.lastere@ac-poitiers.fr)*

## **Du côté des arts..**

En pièce jointe, comptines et phonologie épisode 5 Des comptines cycles 1 et 2 à retrouver en fichier MP3 sur le blog de la circonscription : <http://blogs16.ac-poitiers.fr/charente-preelementaire/>

#### **Des ouvrages, ressources à partager..**

#### **Cogni'classe**

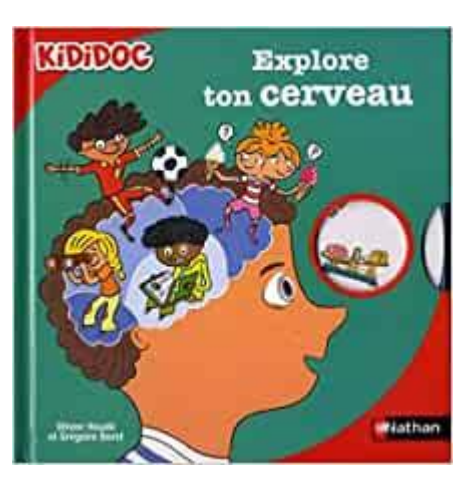

**Aborder le fonctionnement du cerveau avec les élèves des cycles 1 et 2**

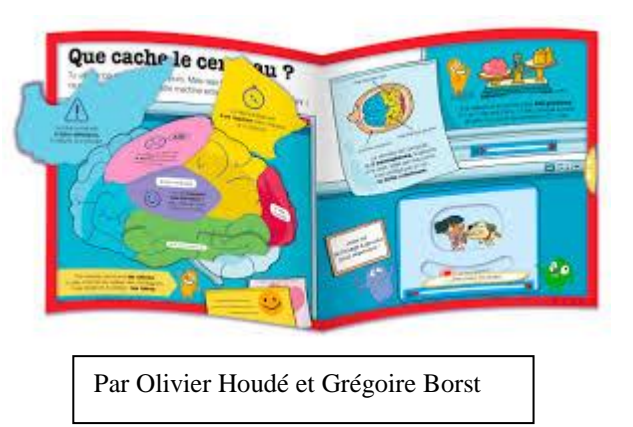